**Collect Search Serial Number Full Torrent (Latest)**

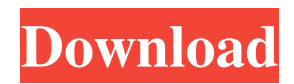

Collect Search is a handy and reliable application designed to help you easily manage and organize your collections and valuable information. With the help of Collect Search you have the possibility to save web content such as links, pictures, e-mails and web videos. Moreover, the saved content will be organized into topic based collections. With the help of Collect Search you have the possibility to save web content

such as links, pictures, e-mails and web videos. Moreover, the saved content will be organized into topic based collections. By signing in into your account, you are able to easily share your collections with your friends and protect them from unauthorized access by storing them to the cloud. Note: If you want to store your collections online, you need to register for an account. Collect Search Description: Collect Search is a handy and reliable application designed to help you easily

manage and organize your collections and valuable information. With the help of Collect Search you have the possibility to save web content such as links, pictures, e-mails and web videos. Moreover, the saved content will be organized into topic based collections. By signing in into your account, you are able to easily share your collections with your friends and protect them from unauthorized access by storing them to the cloud. Note: If you want to store your collections

online, you need to register for an account. Collect Search Description: Collect Search is a handy and reliable application designed to help you easily manage and organize your collections and valuable information. With the help of Collect Search you have the possibility to save web content such as links, pictures, e-mails and web videos. Moreover, the saved content will be organized into topic based collections. By signing in into your account, you are able

to easily share your collections with your friends and protect them from unauthorized access by storing them to the cloud. Note: If you want to store your collections online, you need to register for an account. Collect Search Description: Collect Search is a handy and reliable application designed to help you easily manage and organize your collections and valuable information. With the help of Collect Search you have the possibility to save web content

such as links, pictures, e-mails and web videos. Moreover, the saved content will be organized into topic based collections. By signing in into your account, you are able to easily share your collections with your friends and protect them from unauthorized access by storing them to the cloud. Note: If you

**Collect Search Crack+ Free For Windows**

### Collect Search Serial Key is a handy and reliable application

designed to help you easily manage and organize your collections and valuable information. Features: - Import items from Nintex Document Library - Download the list of links (HTML or Text) - View the history of actions made by a user - View the list of saved items with count and dates - Search other lists or items in current list - Share the list of saved items with anyone who has access to the cloud - Protect the list of saved items with a password - Configure access

level to the list of items in order to show/hide some of them - Control the access to the list of items by using groups - Fill the list of saved items quickly in a batch mode - View the list of saved items - View the history of actions made by a user - View the list of visited web pages - View and edit the history of actions done on a web page - View the history of actions done by a user on a web page - View the last image of a visited web page - Generate a simple reminder list - Search the text of a

web page - Generate an HTML list - Download the list of items from a web page - Download the text of an item - Export the item to a new list - Export a list of items to a text file - Export the text of a list of items to a text file - Export the image of a list of items to a text file - Export the image of an item to a text file - Organize and view the history of actions made on a web page by a user - Organize and view the history of actions done on a web page by a user - Organize and view the history of

actions done on a web page by a user - Organize and view the history of actions done on a web page by a user - Organize and view the history of actions done on a web page by a user - Organize and view the history of actions done on a web page by a user - Organize and view the history of actions done on a web page by a user - Organize and view the history of actions done on a web page by a user - Organize and view the history of actions done on a web page by a

user - Organize and view the history of actions done on a web page by a user - Organize and view the history 09e8f5149f

Search and organize your collection and save it locally or online to access later from any device. Install Collect Search 2.1.2.0: \*You need to get and install the following: \* Browser in order to view the web pages you want to save \* Cloud Storage in order to save web content online \* If you use Google Chrome, you need to get and install this extension: \* In order to reduce storage space on your mobile

device, you need to select the cloud mode (only available if you are signed in to your account) Collect Search Screenshots: Collect Search Screenshots: Collect Search Screenshots: Collect Search Screenshots: Collect Search Screenshots: Collect Search Screenshots: Collect Search Screenshots: Collect Search Screenshots: Collect Search Screenshots: Collect Search Screenshots: Collect Search Screenshots: Collect Search Screenshots:

Collect Search Screenshots: Collect Search Screenshots: Collect Search Screenshots:

**What's New in the Collect Search?**

# Collect Search is an application designed to help you easily manage and organize your

collections and valuable information. With the help of Collect Search you have the possibility to save web content such as links, pictures, e-mails and web videos. Moreover, the saved content will be organized into topic based collections. By signing in into your account, you are able to easily share your collections with your friends and protect them from unauthorized access by storing them to the cloud. Note: If you want to store your collections online, you need to register for an

account. Version 6.15.4.178,21-Apr-2019When it comes to eating dinner, the usual steak, chicken and pork are always great, but what about something that will brighten your day? If you're tired of the same, I have the perfect dish for you and it comes in the form of cupcakes. They are adorable and all in all, will surely please you and your guests. The cups you'll be using for this are actually silicone cupcakes that you can get from any store. As a matter of fact, you can customize

#### them to your heart's content.

There are silicone cupcakes that are filled with ice cream for sweet desserts, silicone cupcakes that are filled with cake for a meaty treat, and finally, silicone cupcakes that are filled with jam. For this entry in the series of cupcake recipes, I decided to use blueberry cake which is actually a blueberry jam that my sister bought for me. The jam will make the cupcakes brown in color and when it's baked, all you'll need to do is remove it from the oven and spread it on your

brownies, fresh out of the oven. You can save these cupcakes for your next dinner or sharing with your friends, and I'd highly recommend having them as dessert because they're just too sweet to eat as a main meal. Cheat Sheet Prep Time: 8 Minutes Cook Time: 15 Minutes Total Time: 23 Minutes Yield: 12 Cupcakes Ingredients: Cake: 1 ¼ cups allpurpose flour 1 ¼ teaspoons baking powder ½ teaspoon salt ¼ cup unsalted butter ¾ cup sugar 3 tablespoons all-purpose flour 1

## large egg, slightly beaten ½ teaspoon vanilla extract

A: Recommended Minimum Windows 7, Windows 8, Windows 8.1, Windows 10 64-bit A: Minimum Windows Vista, Windows XP 64-bit MSI Afterburner and WinDirStat will not work with Windows 8.1. However, MSI Afterburner will work with Windows 7 and Windows 10. WinDirStat will work with Windows 10. Please see System Requirements. OS: Windows 7, Windows 8, Windows

# 8.1, Windows 10 64-bit Processor: Intel

<https://lots-a-stuff.com/deletor-4-3-1-5-crack-free-for-pc-latest/>

<https://bymariahaugland.com/2022/06/08/citationsy-for-chrome-crack-free-license-key/>

<http://sturgeonlakedev.ca/2022/06/08/2011-new-years-eve-crack-license-key-full-free-download-pc-windows-updated-2022/> [https://makesomedigital.com/wp-content/uploads/2022/06/Instant\\_Invoice\\_n\\_CashBook.pdf](https://makesomedigital.com/wp-content/uploads/2022/06/Instant_Invoice_n_CashBook.pdf)

[https://diontalent.nl/wp-content/uploads/2022/06/Samlsnort\\_Crack\\_Free\\_For\\_PC.pdf](https://diontalent.nl/wp-content/uploads/2022/06/Samlsnort_Crack_Free_For_PC.pdf)

[https://www.lynnlevinephotography.com/wp-content/uploads/2022/06/Windows\\_HPC\\_Server\\_2008\\_R2.pdf](https://www.lynnlevinephotography.com/wp-content/uploads/2022/06/Windows_HPC_Server_2008_R2.pdf) <https://togetherwearegrand.com/wp-content/uploads/2022/06/anlambr.pdf>

<https://hart79.wixsite.com/kiewiloggfreec/post/singoutstrong-karaoke-player-crack-patch-with-serial-key-2022> <http://www.perfectlifestyle.info/compu-rx-crack-latest-2022/>

<http://sehatmudaalami65.com/?p=7193>

<https://keephush.net/wp-content/uploads/2022/06/wendelaz.pdf>

[https://www.vsv7.com/upload/files/2022/06/Z5sefVvbwy6OpuS6W7lp\\_08\\_c3fecc73f5fe0fcbc75c720935680265\\_file.pdf](https://www.vsv7.com/upload/files/2022/06/Z5sefVvbwy6OpuS6W7lp_08_c3fecc73f5fe0fcbc75c720935680265_file.pdf) <https://ruhanii.com/08/>

[https://sltechraq.com/wp-content/uploads/2022/06/LibreCAD\\_With\\_License\\_Code\\_Free\\_Download.pdf](https://sltechraq.com/wp-content/uploads/2022/06/LibreCAD_With_License_Code_Free_Download.pdf)

[https://kiwystore.com/wp-content/uploads/2022/06/Seamless\\_Worship\\_Crack\\_Activation\\_Code\\_Free\\_MacWin.pdf](https://kiwystore.com/wp-content/uploads/2022/06/Seamless_Worship_Crack_Activation_Code_Free_MacWin.pdf) [https://cb4.travel/wp-](https://cb4.travel/wp-content/uploads/2022/06/JTreeview_Crack___Patch_With_Serial_Key_Free_Download_3264bit_Final_2022.pdf)

[content/uploads/2022/06/JTreeview\\_Crack\\_\\_\\_Patch\\_With\\_Serial\\_Key\\_Free\\_Download\\_3264bit\\_Final\\_2022.pdf](https://cb4.travel/wp-content/uploads/2022/06/JTreeview_Crack___Patch_With_Serial_Key_Free_Download_3264bit_Final_2022.pdf) <https://xn--80aagyardii6h.xn--p1ai/step-import-for-sketchup-activation-code-x64-latest/>

https://www.iroschool.org/wp-content/uploads/2022/06/MSSOL\_Browser\_Lite\_Crack\_WinMac\_2022Latest.pdf <https://www.apnarajya.com/carberp-removal-tool-crack-activator-free-download/>

<https://kunamya.com/qvivo-crack-serial-key/>